Subject: Re: DHSRates R Standard Errors Posted by [Anne Huercanos](https://userforum.dhsprogram.com/index.php?t=usrinfo&id=16963) on Tue, 02 Jan 2024 15:10:09 GMT [View Forum Message](https://userforum.dhsprogram.com/index.php?t=rview&th=13389&goto=28416#msg_28416) <> [Reply to Message](https://userforum.dhsprogram.com/index.php?t=post&reply_to=28416)

Follow-up:

 I have tried calculated SEs for TFRs from ASFRs in the following: 1) multiplying the SEs by 5 and dividing by 1,000 2) Squaring this value 3) summing the squared values. This produces something similar in magnitude, yet distinctly lower than the standard error numbers published in your reports.

I have tried using the fert program (used here: https://github.com/DHSProgram/DHS-Indicators-R/blob/main/Cha p05\_FE/FE\_TFR.R) to calculate SEs directly.

```
The following:
Total_Fertility_Rate <- fert(
  IRdata,
 Indicator = "tfr",
 JK = "Yes". Class ="v024"
)
```
produces something several orders of magnitude lower than the SEs published in your reports. (I.e. for Malawi 2015-16 this produced an SE ~0.075 for the TFR of the Northern region while the report has a published SE of 0.134.

Please advise, Anne

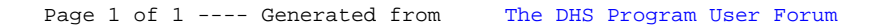